### IN THE UNITED STATES BANKRUPTCY COURT FOR THE MIDDLE DISTRICT OF ALABAMA

JAN 26 2004

**U.S. BANKRUPTCY COURT** MONTGOMERY, ALABAMA

**FILED** 

**ORDER** 

The Chapter 7 Blanket Bond dated the  $17<sup>th</sup>$  day of May 2003, issued by Liberty

Mutual Insurance Company, as surety, on behalf of various trustees, as principals, is

hereby amended by the filing of the attached rider. Effective December 22, 2003,

Mr. Daniel G. Hamm's aggregate limit under the chapter 7 blanket bond is increased from

\$80,000.00 to \$200,000.00.

DONE, this the  $\frac{23}{ }$  day of January, 2004.

William R. Sawyer U. S. Bankruptcy Judge

Dwight H. Williams, Jr. U. S. Bankruptcy Judge

.<br>Seneral Order 20

**FILED** 

JAN 2 6 2004

#### **RIDER**

### **U.S. BANKRUPTCY COURT** MONTGOMERY, ALABAMA

To be attached to and form a part of Chapter 7 Blanket Bond

#016027468 dated this 17TH day of MAY 2003, issued by:

LIBERTY MUTUAL INSURANCE COMPANY, as surety,

on behalf of: VARIOUS TRUSTEES as principals in the penal sum of:

#### **VARIOUS**

In consideration of the premium charged for the attached bond, It is hereby agreed that the attached bond be amended as follows:

INCREASE THE AGGREGATE LIMIT FOR THE FOLLOWING TRUSTEE:

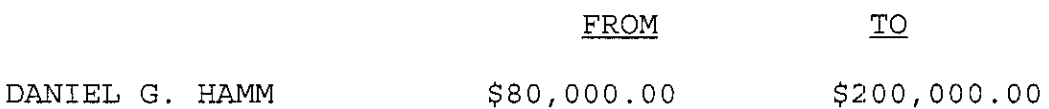

However, that the attached bond shall be subject to all its agreements, limitations and conditions except as herein expressly modified, and further that the liability of the Surety under the attached bond and the attached bond as amended by this rider shall not be cumulative. The surety shall have no liability for any losses caused by conduct in which said name Principal or Principals engaged prior to the inception date of this bond. This bond is continuous.

This rider shall become effective as of the 22ND day of DECEMBER, 2003.

 $\cdot$ 

Signed, sealed and dated this 12TH day of JANUARY, 2003.

LIBERTY MUTUAL INSURANCE COMPANY

BY: MARLEY V. MILLER ATTORNEY-IN-FACT

THIS POWER OF ATTORNEY IS NOT VALID UNLESS IT IS PRINTED ON RED BACKGROUND. This Power of Attorney limits the acts of those named herein, and they have no authority to bind the Company except in the manner and to the extent herein stated.

#### LIBERTY MUTUAL INSURANCE COMPANY **BOSTON, MASSACHUSETTS** POWER OF ATTORNEY

KNOW ALL PERSONS BY THESE PRESENTS: That Liberty Mutual Insurance Company (the "Company"), a Massachusetts stock insurance company, pursuant to and by authority of the By-law and Authorization hereinafter set forth, does hereby name, constitute and appoint CLARK P. FITZ-HUGH, R. TUCKER FITZ-HUGH, KATHERINE B. WERNER, ELOISE B. FARNSWORTH, DARLENE A. BORNT, LINDA A. BOURGEOIS, CATHERINE C. KEHOE, ELIZABETH C. LABAT, MARLEY V. MILLER, D. PARKER MORING, each individually if there be more than one named, its true and lawful attorney-in-fact to make, execute, seal, acknowledge and deliver, for and on its execution of such undertakings, bonds, recognizances and other surety obligations, in pursuance of these presents, shall be as binding upon the Company as if they had been duly signed by the president and attested by the secretary of the Company in their own proper persons.

That this power is made and executed pursuant to and by authority of the following By-law and Authorization:

ARTICLE XIII - Execution of Contracts: Section 5. Surety Bonds and Undertakings.

Any officer of the Company authorized for that purpose in writing by the chairman or the president, and subject to such limitations as the chairman or the president may prescribe, shall appoint such attorneys-in-fact, as may be necessary to act in behalf of the Company to make, execute, seal, acknowledge and deliver as surety any and all undertakings, bonds, recognizances and other surety obligations. Such attorneys-in-fact, subject to the limitations set forth in their respective powers of attorney, shall have full power to bind the Company by their signature and execution of any such instruments and to attach thereto the seal of the Company. When so executed such instruments shall be as binding as if signed by the president and attested by the secretary.

By the following instrument the chairman or the president has authorized the officer or other official named therein to appoint attorneys-in-fact:

Pursuant to Article XIII, Section 5 of the By-Laws, Garnet W. Elliott, Assistant Secretary of Liberty Mutual Insurance Company, is hereby authorized to appoint such attorneys-in-fact as may be necessary to act in behalf of the Company to make, execute, seal, acknowledge and deliver as surety any and all undertakings, bonds, recognizances and other surety obligations.

That the By-law and the Authorization set forth above are true copies thereof and are now in full force and effect.

IN WITNESS WHEREOF, this Power of Attorney has been subscribed by an authorized officer or official of the Company and the corporate seal of Liberty Mutual Insurance Company has been affixed thereto in Plymouth Meeting, Pennsylvania this \_29th \_day of September 2003

#### **LIBERTY MUTUAL INSURANCE COMPANY**

1387551

any business day.

EST on

To confirm the validity of this Power of Attorney<br>1-610-832-8240 between 9:00 am and 4:30 pm ES

₹

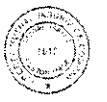

Rv. Garnet W. Elliott, Assistant Secretary

COMMONWEALTH OF PENNSYLVANIA SS. **COUNTY OF MONTGOMERY** 

, 2003, before me, a Notary Public, personally came Gamet W. Elliott, to me known, and acknowledged On this 29th day of September that he is an Assistant Secretary of Liberty Mutual Insurance Company; that he knows the seal of said corporation; and that he executed the above Power of Attorney and affixed the corporate seal of Liberty Mutual Insurance Company thereto with the authority and at the direction of said corporation.

 $PAS$ IN TESTIM ed my name and affixed my notarial seal at Plymouth Meeting, Pennsylvania, on the day and year first above

> Notenal Seal Teresa Pasialla, Nolary Public

Not valid f<br>currency r **CERTIFICATE** 

for mortgage, note, loan, letter of credit, bank deposit,

or residual value

rate

**interest** 

ø īg

quarantees

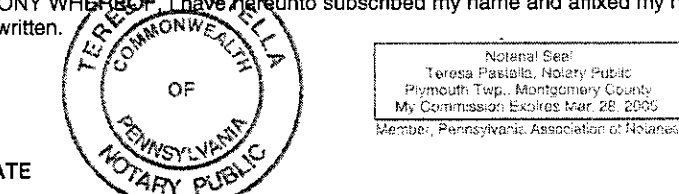

Terésa Pastella. Notary Publi

I, the undersigned, Assistant Secretary of Liberty Mutual Insurance Company, do hereby certify that the original power of attorney of which the foregoing is a full, true and correct copy, is in full force and effect on the date of this certificate; and I do further certify that the officer or official who executed the said power of attorney is an Assistant Secretary specially authorized by the chairman or the president to appoint attorneys-in-fact as provided in Article XIII, Section 5 of the By-laws of Liberty Mutual Insurance Company.

This certificate and the above power of attorney may be signed by facsimile or mechanically reproduced signatures under and by authority of the following vote of the board of directors of Liberty Mutual Insurance Company at a meeting duly called and held on the 12th day of March, 1980.

VOTED that the facsimile or mechanically reproduced signature of any assistant secretary of the company, wherever appearing upon a certified copy of any power of attorney issued by the company in connection with surety bonds, shall be valid and binding upon the company with the same force and effect as though manually affixed.

IN TESTIMONY WHEREOF, I have hereunto subscribed my name and affixed the corporate seal of the said company, this day of

1 aw <u>av</u>u David M. Carey, Assistant Secretary

# NOTICE FROM SURETY REQUIRED BY TERRORISM RISK INSURANCE ACT OF 2002

In accordance with the Terrorism Risk Insurance Act of 2002 (referred to hereinafter as the "Act"), this disclosure notice is provided for surety bonds on which one or more of the following companies is the issuing surety: Liberty Mutual Insurance Company; Liberty Mutual Fire Insurance Company; LM Insurance Corporation; The First Liberty Insurance Corporation; Liberty Insurance Corporation; Employers Insurance Company of Wausau (formerly "EMPLOYERS INSURANCE OF WAUSAU A Mutual Company"); Peerless Insurance Company; and any other company that is a part of or added to the Liberty Mutual Group for which surety business is underwritten by Liberty Bond Services (referred to collectively hereinafter as the "Issuing Sureties").

# NOTICE FORMS PART OF BOND

This notice forms part of surety bonds issued by any one or more of the Issuing Sureties.

### DISCLOSURE OF PREMIUM

The premium attributable to any bond coverage for "acts of terrorism" as defined in Section 102(1) of the Act is Zero Dollars (\$0.00).

# DISCLOSURE OF FEDERAL PARTICIPATION IN PAYMENT OF TERRORISM LOSSES

The United States will reimburse the Issuing Sureties for ninety percent (90%) of any covered losses from terrorist acts certified under the Act exceeding the applicable surety deductible.